# **CS240 Laboratory 8** Disassembly and Reverse Engineering

## **Memory Layout**

| Kernel<br>above 0x7fffffff                                   | Addr                |          | Perm | Contents                                    | Managed by                            | Initialized |
|--------------------------------------------------------------|---------------------|----------|------|---------------------------------------------|---------------------------------------|-------------|
| Stack                                                        | 2 <sup>ℕ</sup> -1 ↑ | Stack    | RW   | Procedure context                           | Compiler                              | Run-time    |
| below Ox7fffffff<br>grows down                               |                     | <b>↑</b> |      |                                             |                                       |             |
| Heap<br>above Data segment                                   |                     | <br>Heap | RW   | Dynamic<br>data structures                  | Programmer,<br>malloc/free,<br>new/GC | Run-time    |
| Data segment statics and literals                            |                     | Statics  | RW   | Global variables/<br>static data structures | Compiler/<br>Assembler/Linker         | Startup     |
|                                                              |                     | Literals | R    | String literals                             | Compiler/<br>Assembler/Linker         | Startup     |
| Text segment<br>starts at 0x400000                           |                     | Text     | х    | Instructions                                | Compiler/<br>Assembler/Linker         | Startup     |
| addresses below<br>0x400000 reserved<br>for operating system | 0                   |          |      |                                             |                                       |             |

# Instructions

The size of the data being referenced is often specified with an additional character:

b (byte)w (2 bytes)l (4 bytes), orq (8 bytes).

## **Operand Types**

**Immediate** \$0x400, \$-533

**Register**: %rax,%rbx,%rcx,%rdx,%rsi,%rdi,%rbp,%rsp, %r8,%r9,%r10,%r11,%r12,%r13,%r14,%r15

some have special purpose: **%rsp** is stack pointer, **%rax** always used to return value from functions

**Memory** -0x18(%rsp)

#### Most General Form:

#### D(Rb,Ri,S) Mem[Reg[Rb] + S\*Reg[Ri] + D]

D: Constant "displacement" value represented in 1, 2, or 4 bytes

Rb: Base register: Any register

Ri: Index register: Any except %esp (or %rsp if 64-bit); %ebp unlikely

S: Scale: 1, 2, 4, or 8 (why these numbers?)

Special Cases: can use any combination of D, Rb, Ri and S

| (Rb,Ri)   | Mem[Reg[Rb]+Reg[Ri]]   | (S=1, D=0) |
|-----------|------------------------|------------|
| D(Rb,Ri)  | Mem[Reg[Rb]+Reg[Ri]+D] | (S=1)      |
| (Rb,Ri,S) | Mem[Reg[Rb]+S*Reg[Ri]] | (D=0)      |

## **Types of Instruction**

#### Moving Data

*movl Src,Dest* // copy 4 bytes from source to destination

## Arithmetic/Logical operations – 2 operands

| add  | Src,Dest  |
|------|-----------|
| sub  | Src,Dest  |
| imul | Src,Dest  |
| shr  | Src,Dest  |
| sar  | Src, Dest |
| shl  | Src,Dest  |
| sal  | Src, Dest |
| shr  | Src,Dest  |
| xor  | Src,Dest  |
| and  | Src,Dest  |
| or   | Src,Dest  |
| mul  | Src,Dest  |
| imul | Src,Dest  |
| div  | Src,Dest  |
| idiv | Src,Dest  |

#### Arithmetic/Logical operations - 1 operand

inc Destdel Destneg Destnot Dest

#### Setting Condition Codes Explicitly – used for control flow

| cmp Src2,Src1  | sets flags based on value of $Src2 - Src1$ , |
|----------------|----------------------------------------------|
|                | discards result                              |
| test Src2,Src1 | sets flags based on a & b, discards result   |

#### **Control Flow**

Conditional jump instructions in X86 implement the following high-level constructs:

- if (condition) then {...} else {...}
- while (condition) {...}
- do {...} while (condition)
- for (initialization; condition; iterative) {...}

Unconditional jumps are used for high-level constructs such as:

- break
- continue

| jX  | Condition      | Description               |  |
|-----|----------------|---------------------------|--|
| jmp | 1              | Unconditional             |  |
| je  | ZF             | Equal / Zero              |  |
| jne | ~ZF            | Not Equal / Not Zero      |  |
| js  | SF             | Negative                  |  |
| jns | ~SF            | Nonnegative               |  |
| jg  | ~ (SF^OF) &~ZF | Greater (Signed)          |  |
| jge | ~ (SF^OF)      | Greater or Equal (Signed) |  |
| j1  | (SF^OF)        | Less (Signed)             |  |
| jle | (SF^OF)  ZF    | Less or Equal (Signed)    |  |
| ja  | ~CF6~ZF        | Above (unsigned)          |  |
| jЪ  | CF             | Below (unsigned)          |  |

# **Turning C into Machine Code**

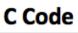

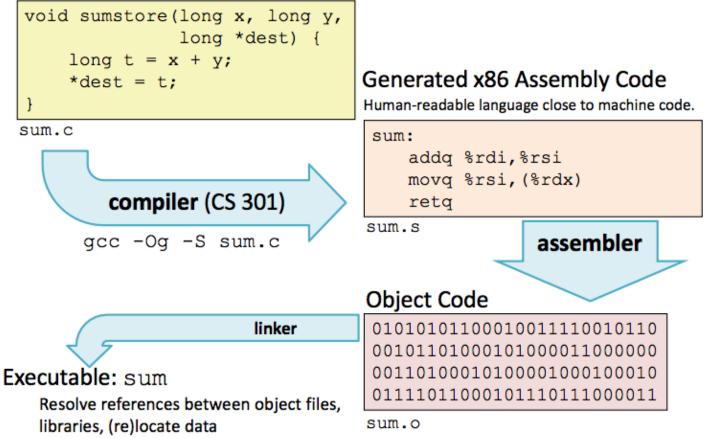

- X86 instructions can be in different order from C code
- Some C expressions require multiple X86 instructions
- Some X86 instructions can cover multiple C expressions
- Compiler optimization can do some surprising things!
- Local or temporary variables can be stored in registers or on the stack

# **Function Calling Conventions**

- Arguments for functions are stored in registers, in the following order: arg1 arg6: %rdi,%rsi,%rdx,%rcx,%r8,%r9
- If there are more than 6 parameters for a function, the rest of the arguments are stored on the stack before the function is called
- Return value from function is always in %rax

The compiler will use only part of a register if the value stored there will fit in less than 64 bits (8 bytes). This is an optimization that makes instructions a bit shorter.

So, in the code, you may see register names of the following form, all of which refer to %rax:

%**r**ax = 8 byte value %**e**ax = 4 byte value %ax = 2 byte value %al = 1 byte value

# Tools

Tools can be used to examine bytes of object code (executable program) and reconstruct (reverse engineer) the assembly source.

**gdb** – disassembles an executable file into the associated assembly language representation, and provides tools for memory and register examination, single step execution, breakpoints, etc.

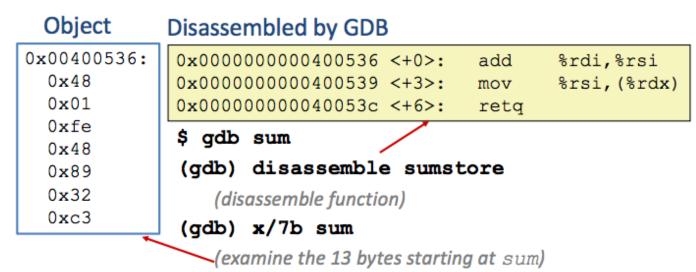

## objdump

can also be used to disassemble and display information

## \$ objdump –t p

Prints out the program's symbol table. The symbol table includes the names of all functions and global variables, the names of all the functions the called, and their addresses.

\$ objdump -d p

#### **Object Code**

#### **Disassembled version**

0x401040 <sum>: 00401040 <\_sum>: push %ebp 0x55 0: 55 89 e5 mov %esp,%ebp 0x89 1: 8b 45 0c mov 0xc(%ebp),%eax 0xe5 3: 03 45 08 add 0x8(%ebp),%eax 0x8b 6: mov %ebp,%esp 0x45 9: 89 ec 5d pop %ebp 0x0cb: 0x03 **c**3 c: ret 0x45 0x08 0x89 0xec 0x5d

0xc3

# strings

\$ strings –t x p

Displays the printable strings in your program.